Gobierno**Bolivarian** Ministerio del Pode Popular para de Venezuela Transporte Acuático y Aéreo

*AINAC* 

GGTA/GOAV/2013/INT/396

Caracas.

2 MAR. 2013

Ciudadano Javier Eleizalde Peña Representante Legal Dutch Antilles Express B.V. (DAE) Presente.-

Me honra dirigirme a usted, en la oportunidad de extenderle un cordial saludo y a la vez, hacemos de su conocimiento que este Instituto en su condición de Autoridad Aeronáutica, ha decidido suspender las operaciones no regulares a su representada en la ruta Curazao/Maracaibo/Curazao, hasta tanto subsanen los inconvenientes presentados, debido a la falta de equipos, lo cual ha generado una reducción considerable en el índice de puntualidad, evidenciándose una baja en la calidad de servicio que afecta de manera directa a los pasajeros.

En atención a ello, se exhorta a tomar las previsiones necesarias para la protección de los pasajeros con los cuales han adquirido compromisos hasta la fecha, dando cumplimiento a lo establecido en las Condiciones Generales de Transporte Aéreo. Dicha medida entrará en vigor a partir del día 19 de marzo de 2013.

Sin otro particular a que hacer referencia, reciba usted mi más alta estima y consideración.

Atentamente.

Clooled

CLARISA SOFIA COLL FUENMAYOR Gerente General de Transporte Aéreo Según Providencia Administrativa PRE-CJU-118-111 del 28-09-11 Publicado en Gaceta Oficial Nº 39.768 del 29-09-11 "Independencia Patria Socialista... Viviremos y Venceremos

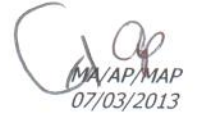